## **Table Tools Layout Tab**

This tab is used to select rows and columns in the table, to insert new rows or columns, to merge cells within the table, or to align the text within a table. The table below describes the button in each of the groups on the ribbon.

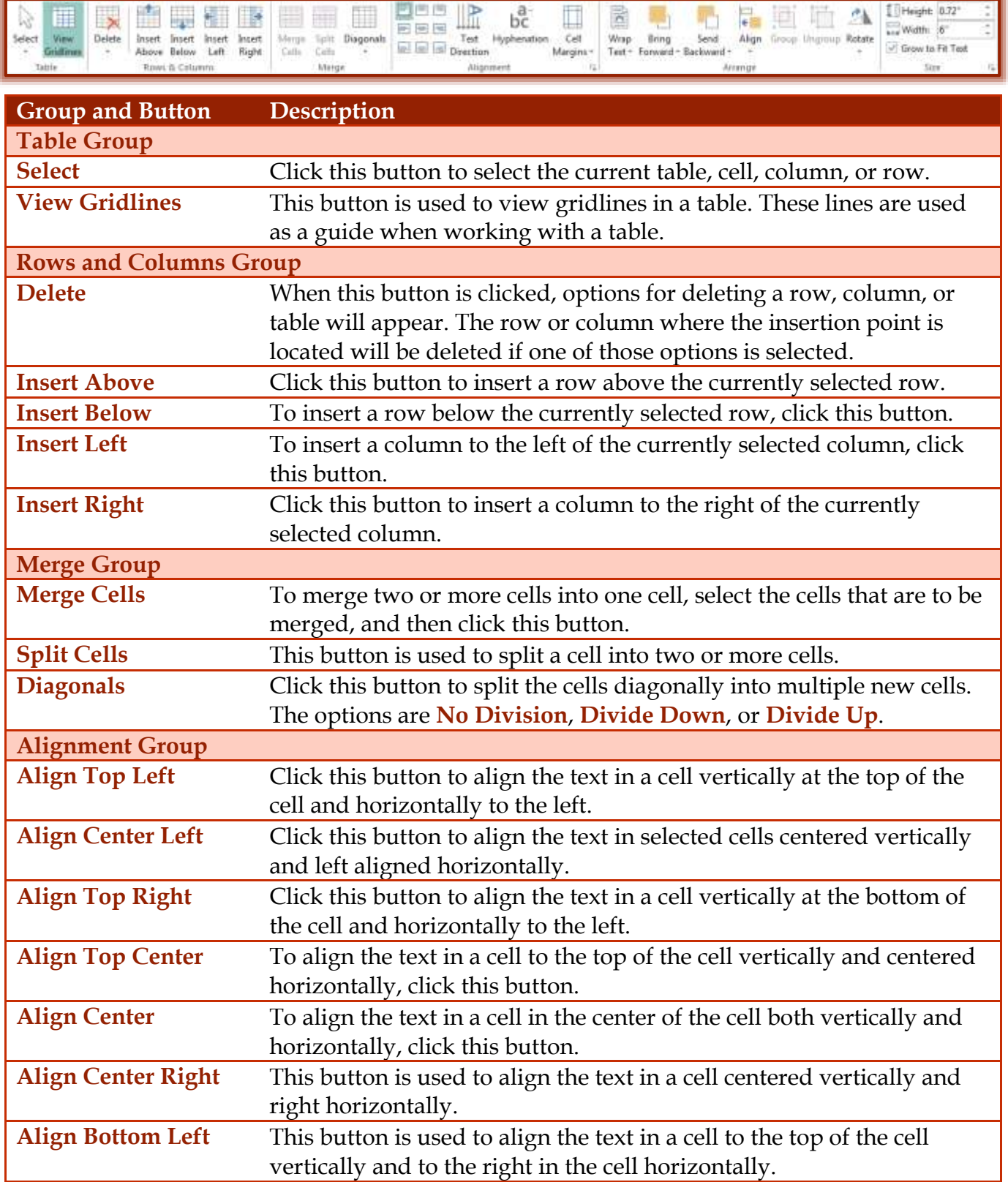

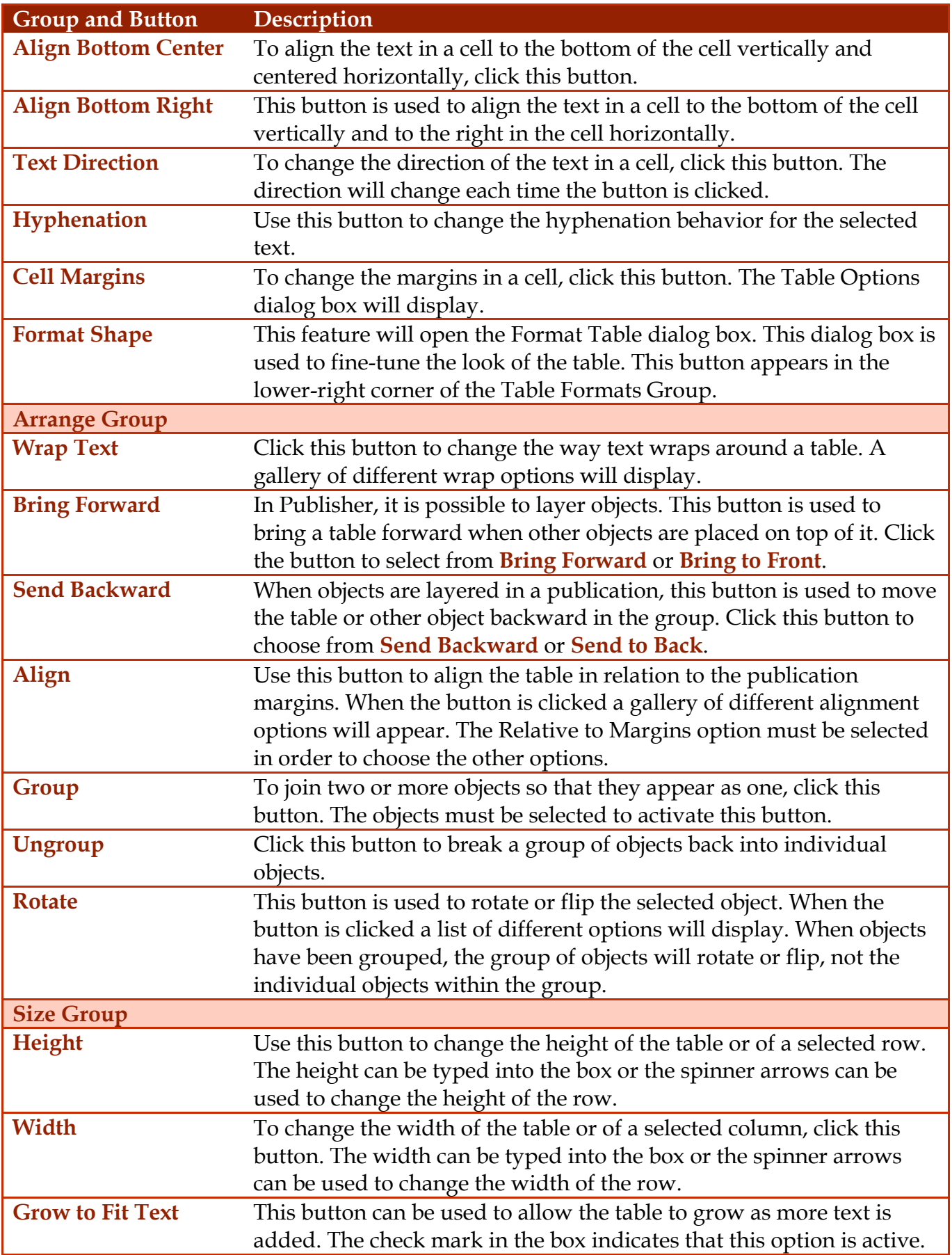

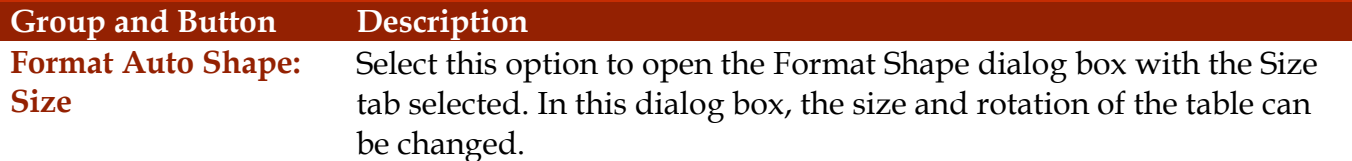